## **Summary 21: Polar Coordinates**

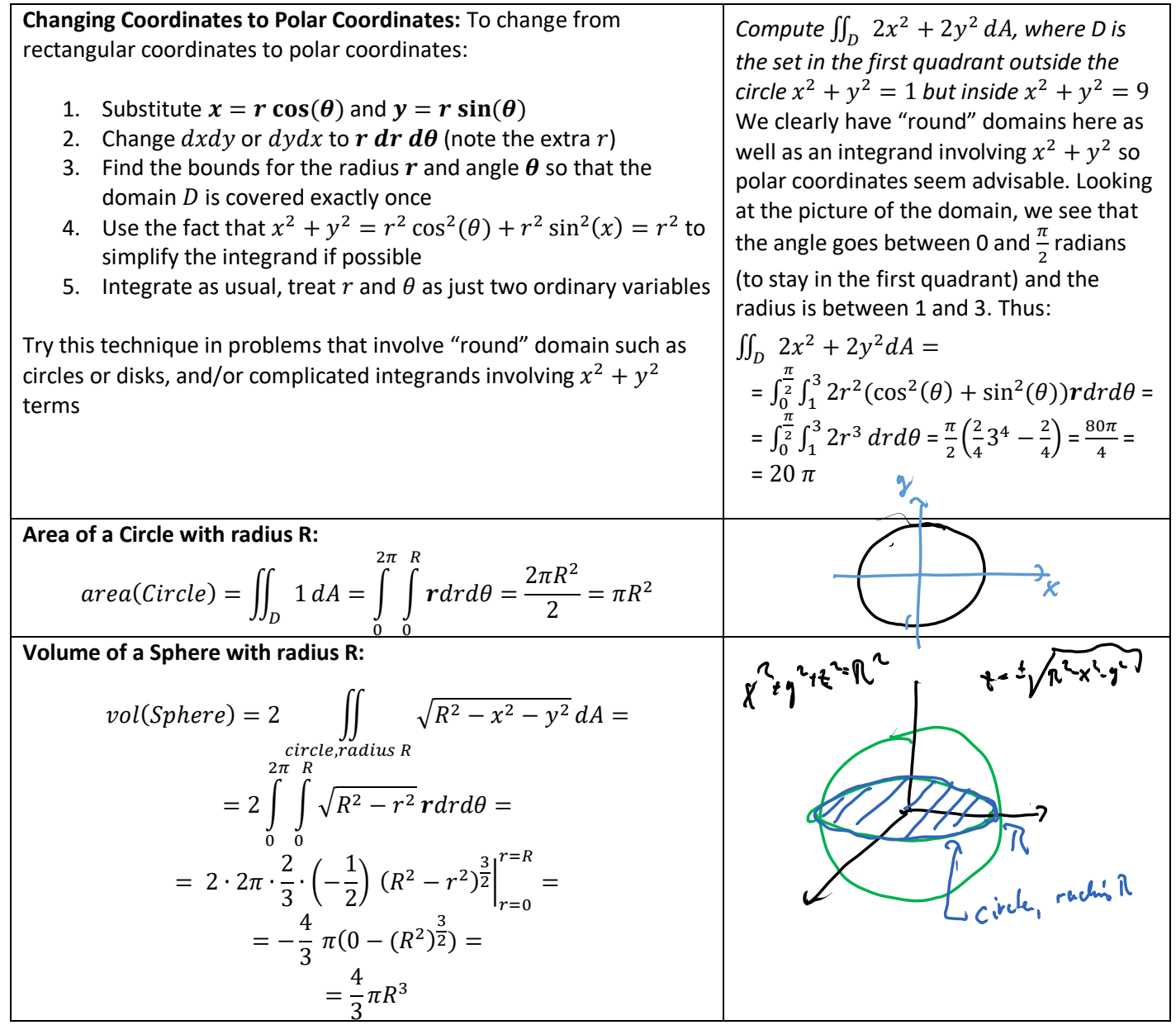